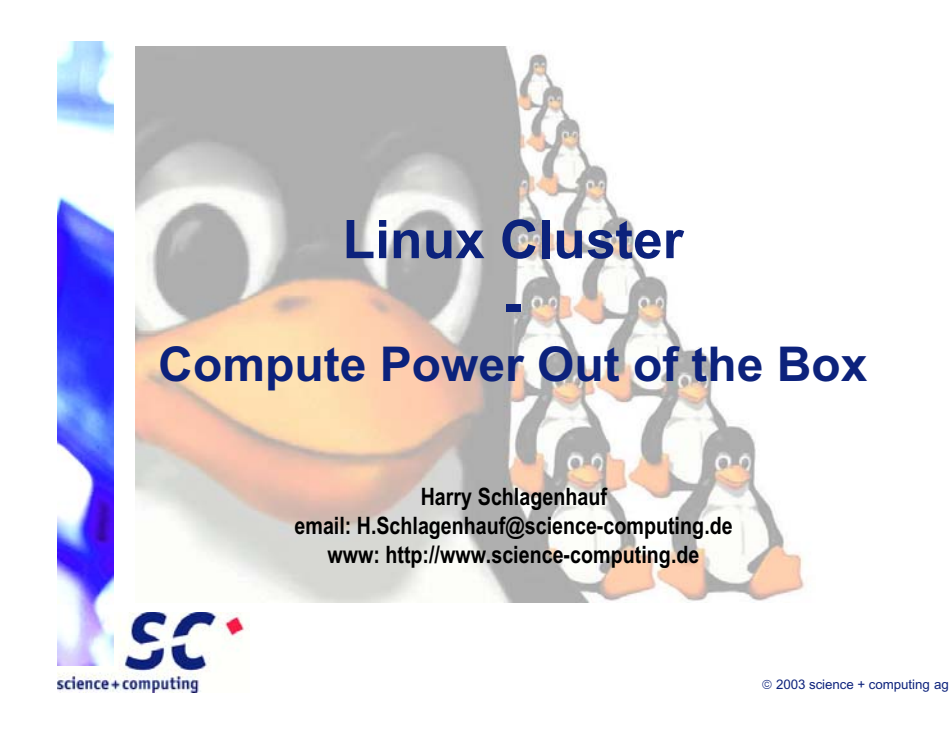

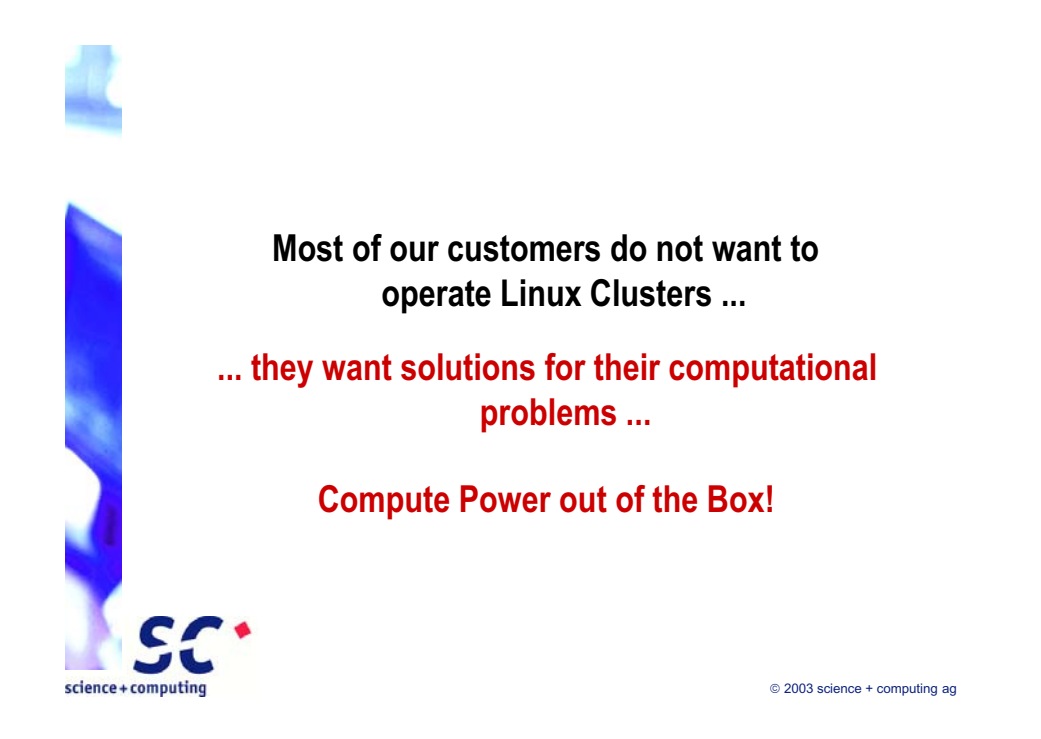

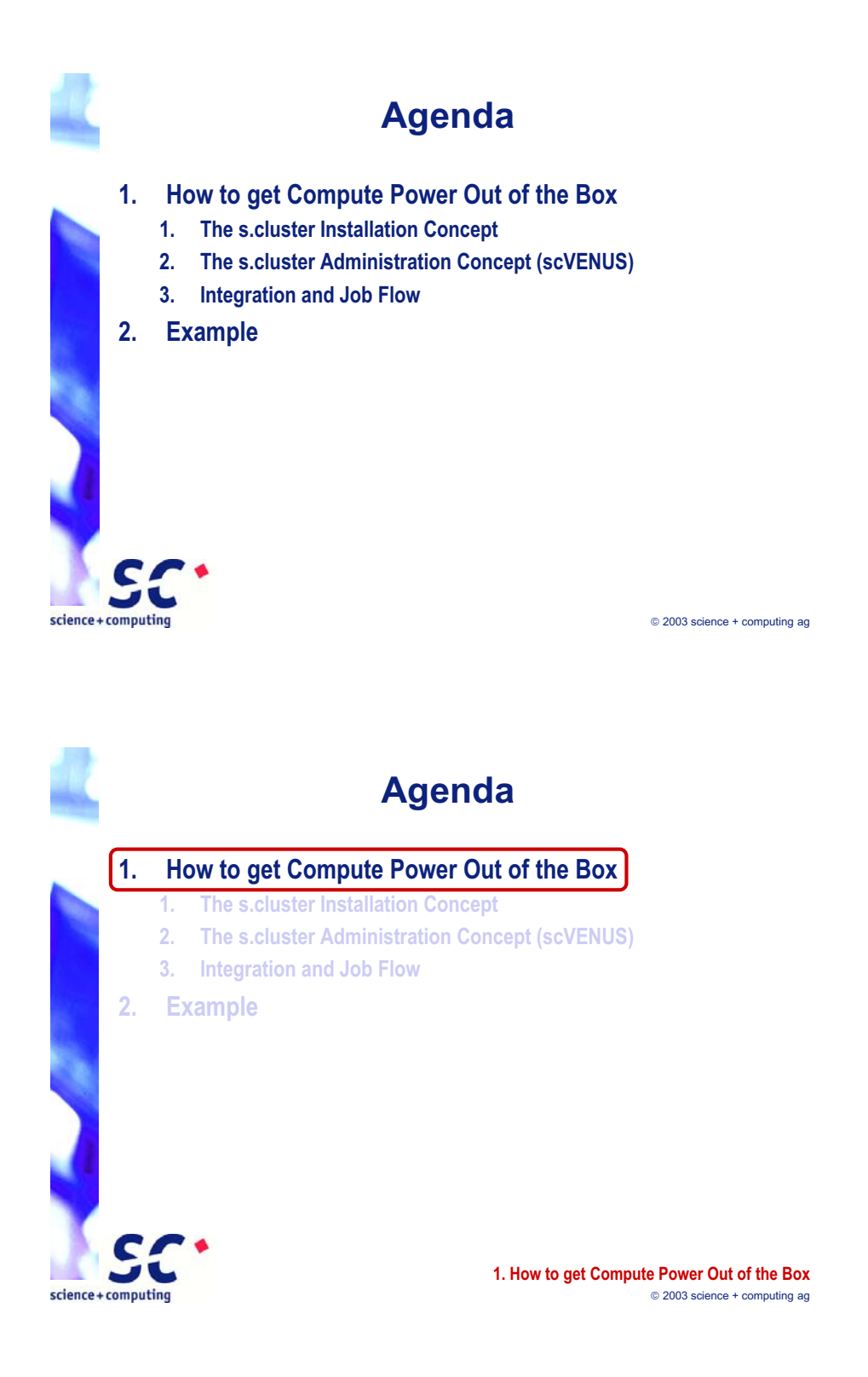

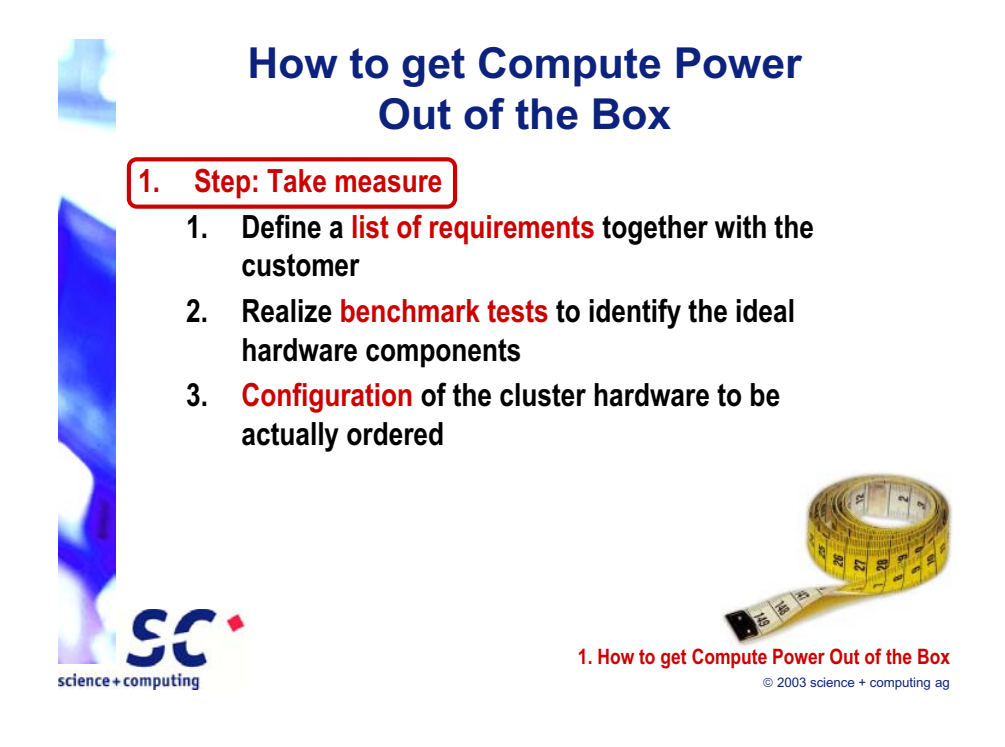

## **How to get Compute Power Out of the Box**

### **2. Step: Tailor**

- **1. Definition of the sytem configuration of the cluster**
- **2. Preparation of the application software**
- **3. Selection of the Linux components (kernel, modules, rpm-packets, ...)**
- **4. These activities result in a s.cluster CD**

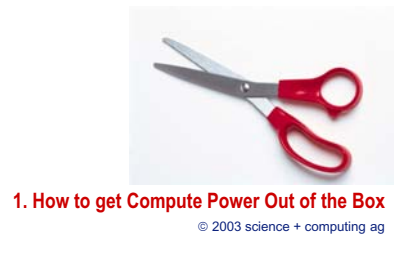

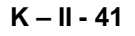

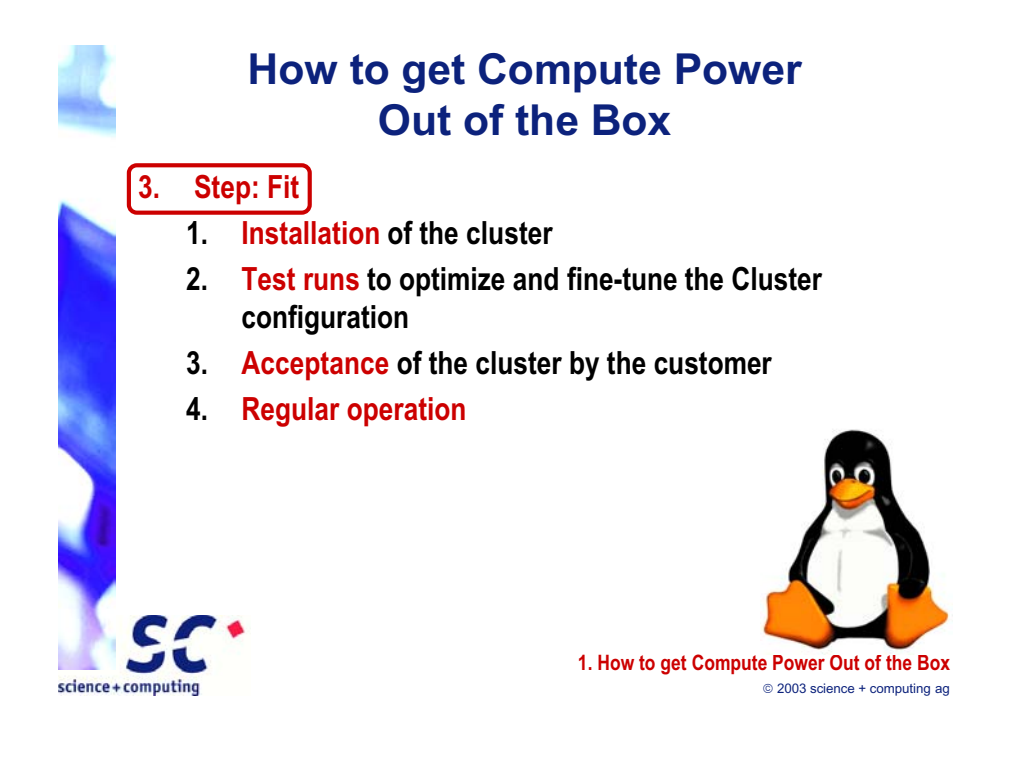

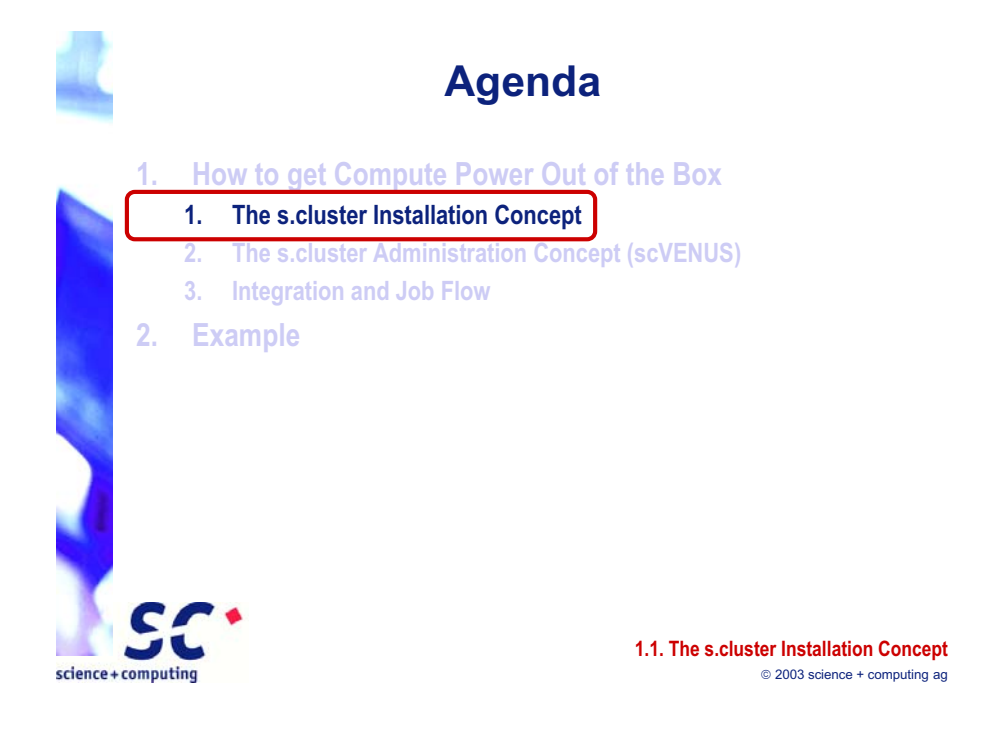

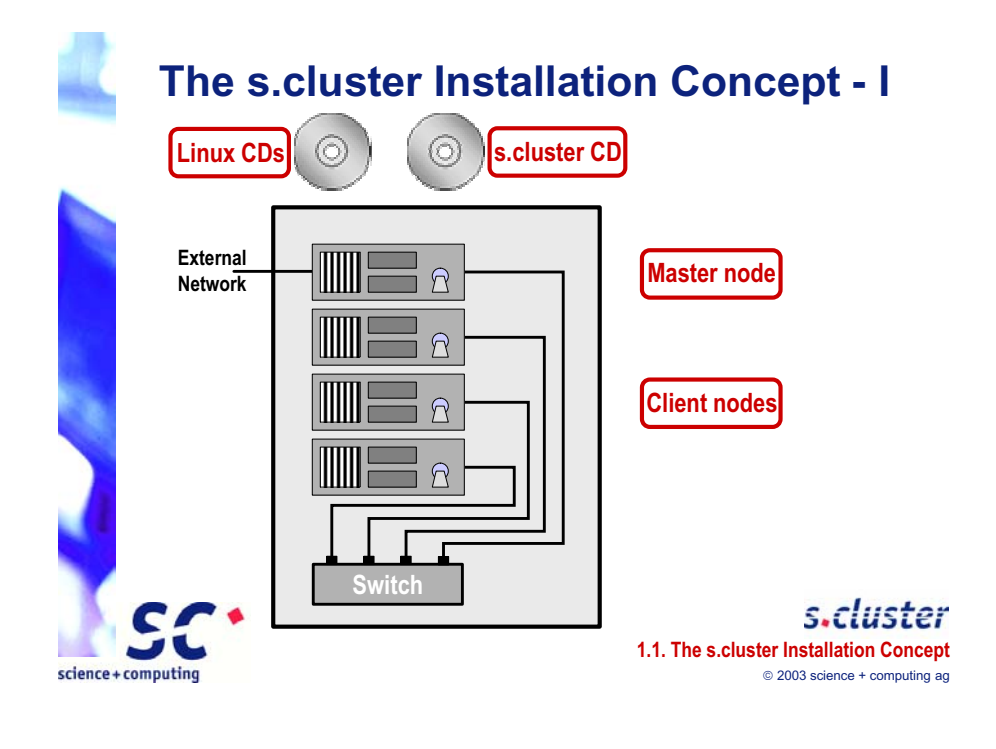

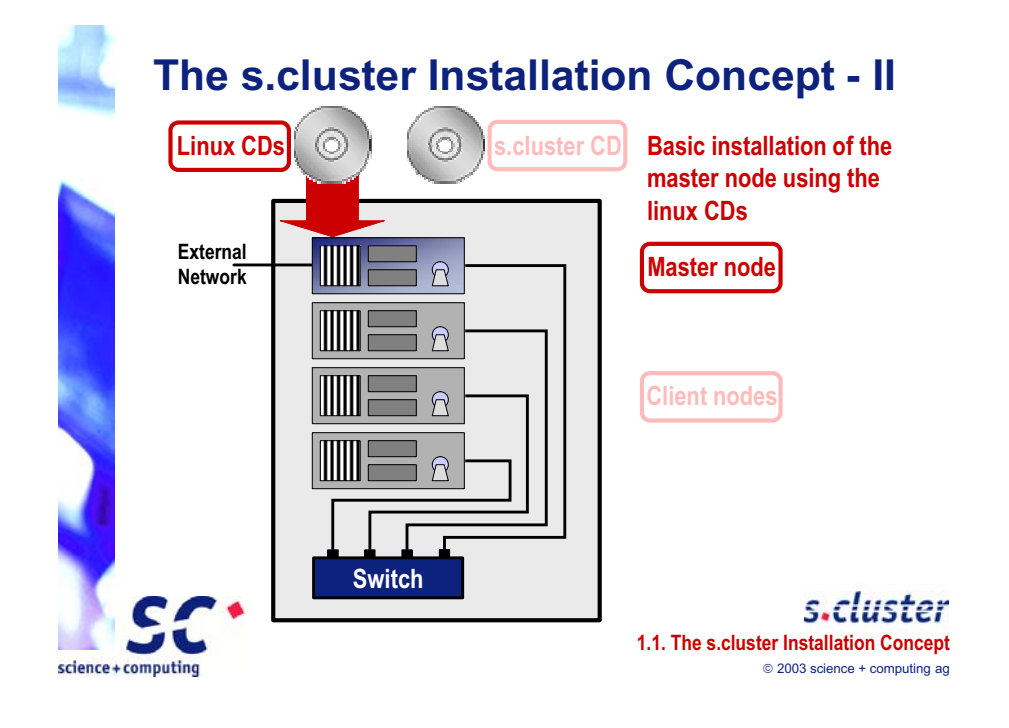

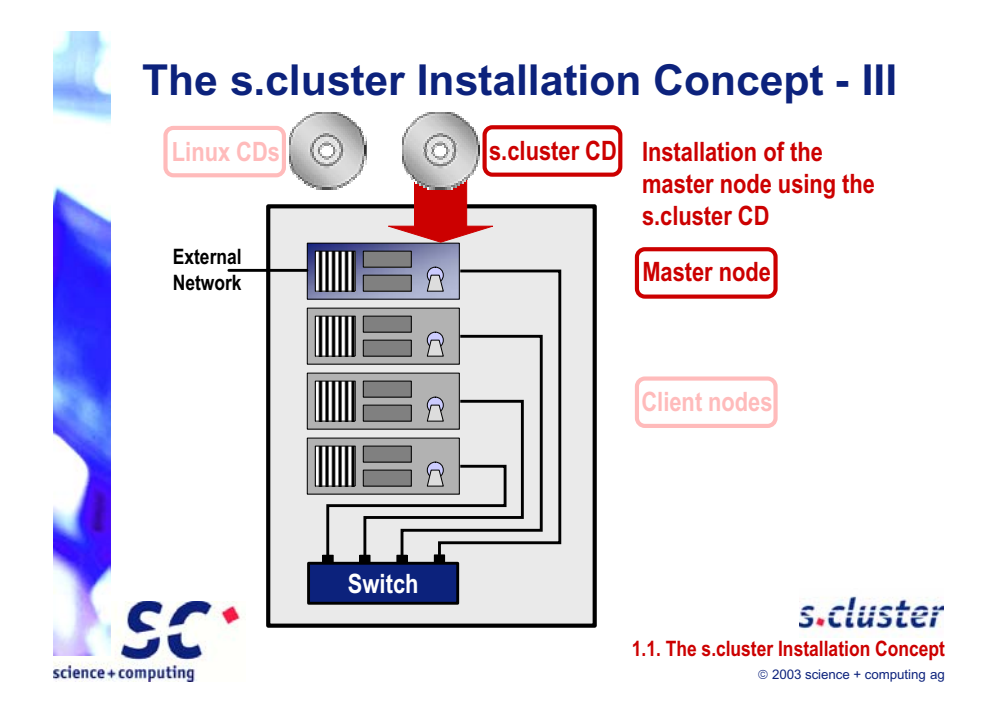

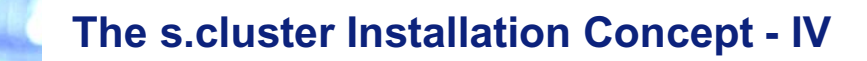

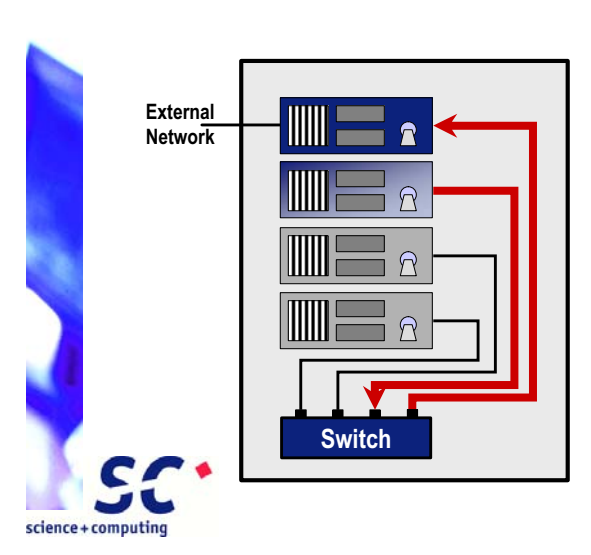

**Installation of the first client node via network**

 **Client requests an IP-Address from the master via DHCP** 

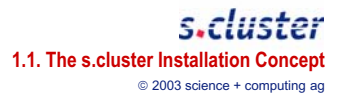

**K – II - 44**

# **The s.cluster Installation Concept - IV**

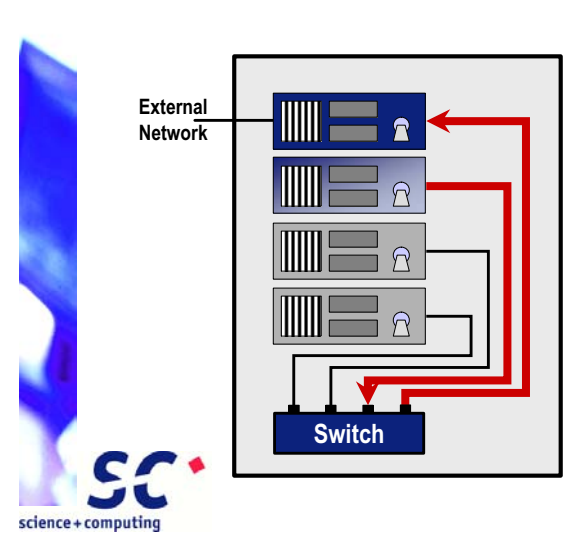

**Installation of the first client node via network**

 **Client requests an IP-Address from the master via DHCP Client is recognized as "to be installed": an installation boot image is transferred to the client**

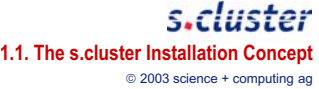

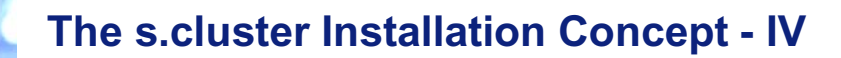

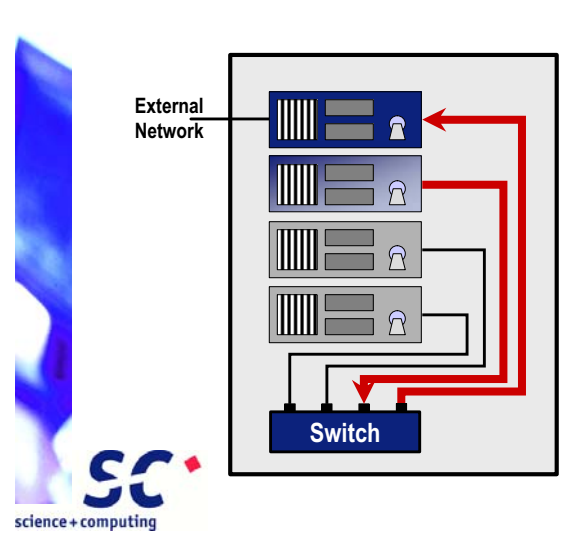

#### **Installation of the first client node via network**

 **Client requests an IP-Address from the master via DHCP Client is recognized as "to be installed": an installation boot image is transferred to the client Installation of the node using RedHat kickstart**

 **Configuration of the node using scVENUS**

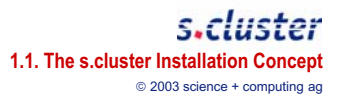

# **The s.cluster Installation Concept - IV**

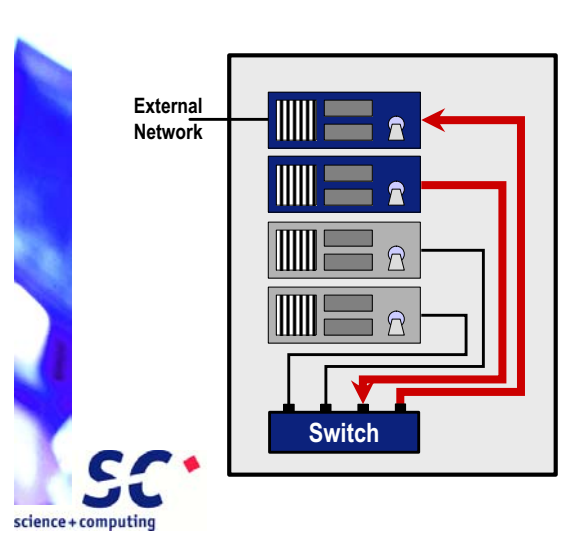

#### **Installation of the first client node via network**

 **Client requests an IP-Address from the master via DHCP Client is recognized as "to be installed": an installation boot image is transferred to the client Installation of the node using RedHat kickstart Configuration of the node using scVENUS**

**DONE !**

s.cluster **1.1. The s.cluster Installation Concept** 2003 science + computing ag

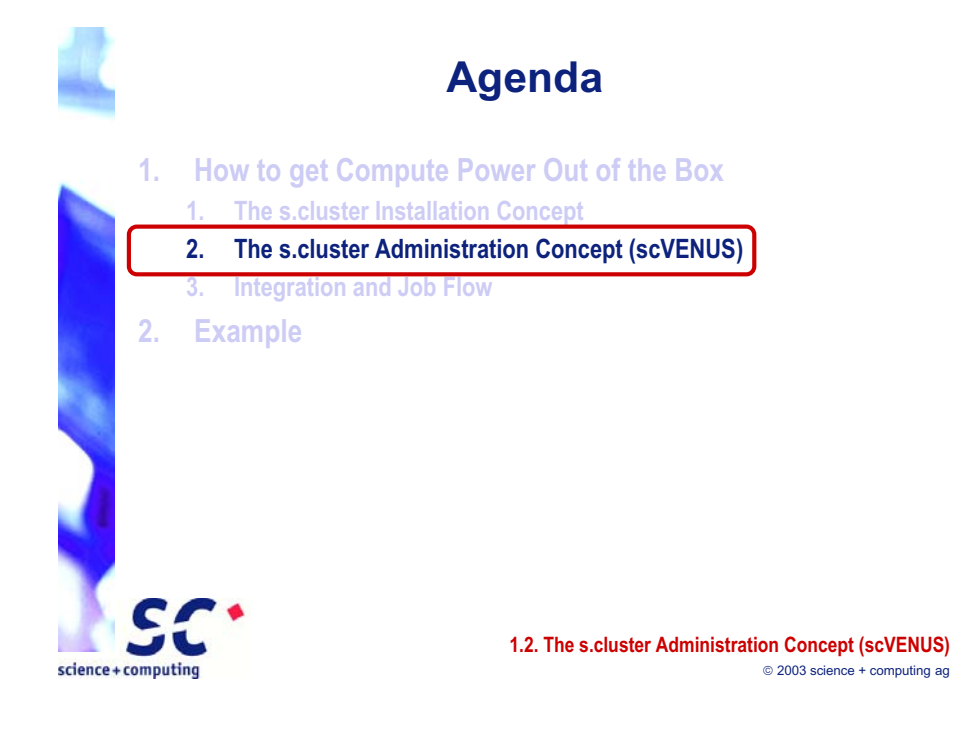

## **The s.cluster Administration Concept (scVENUS)**

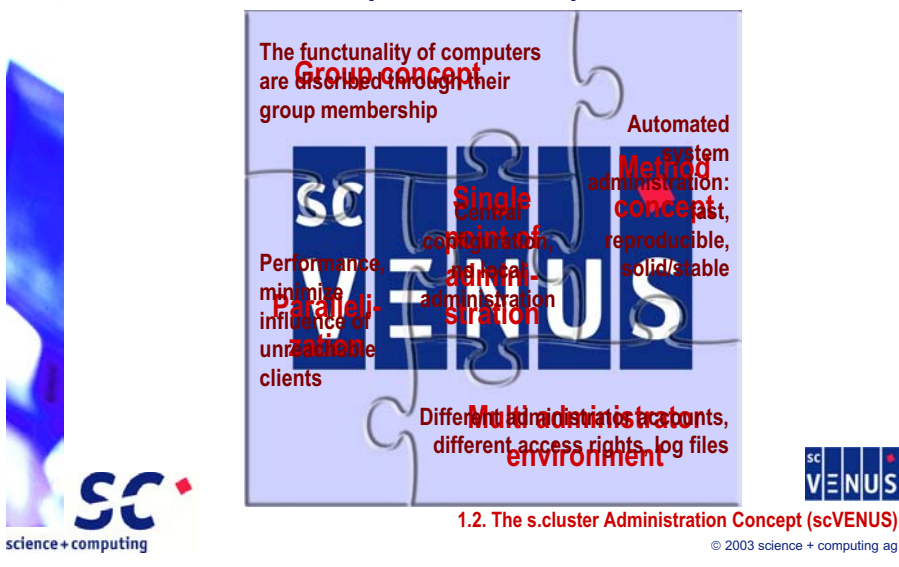

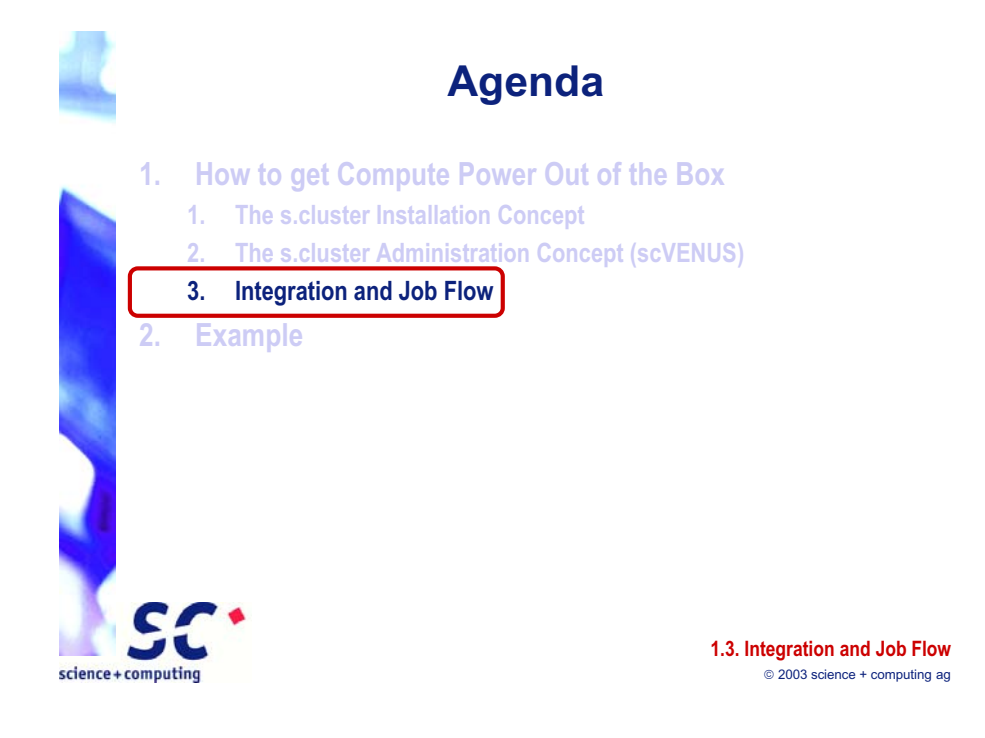

**K – II - 47**

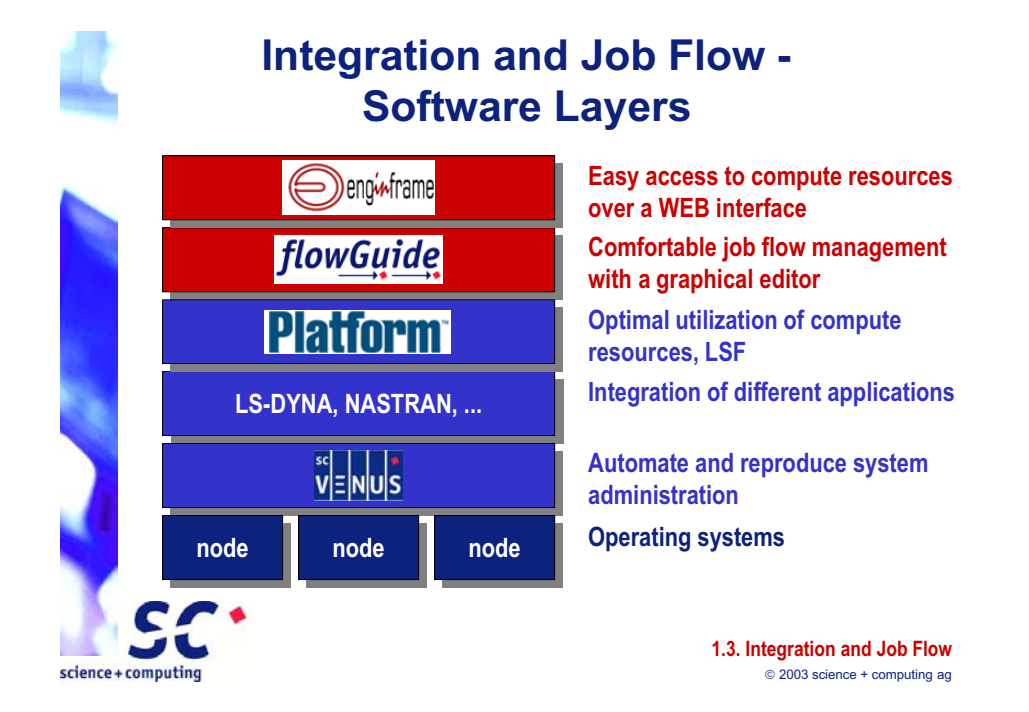

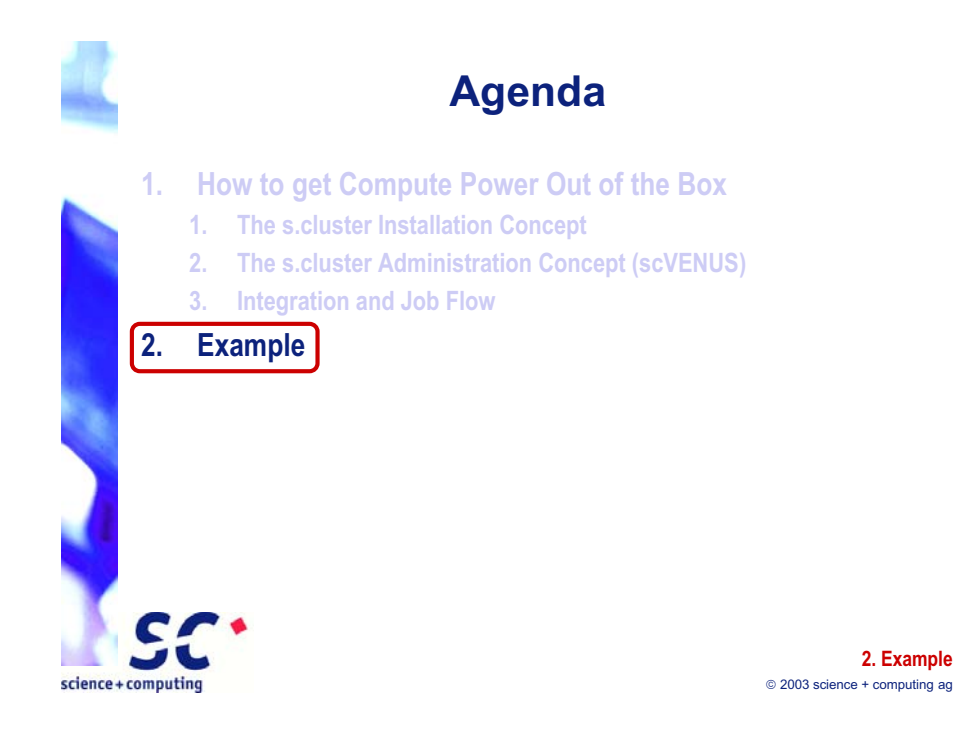

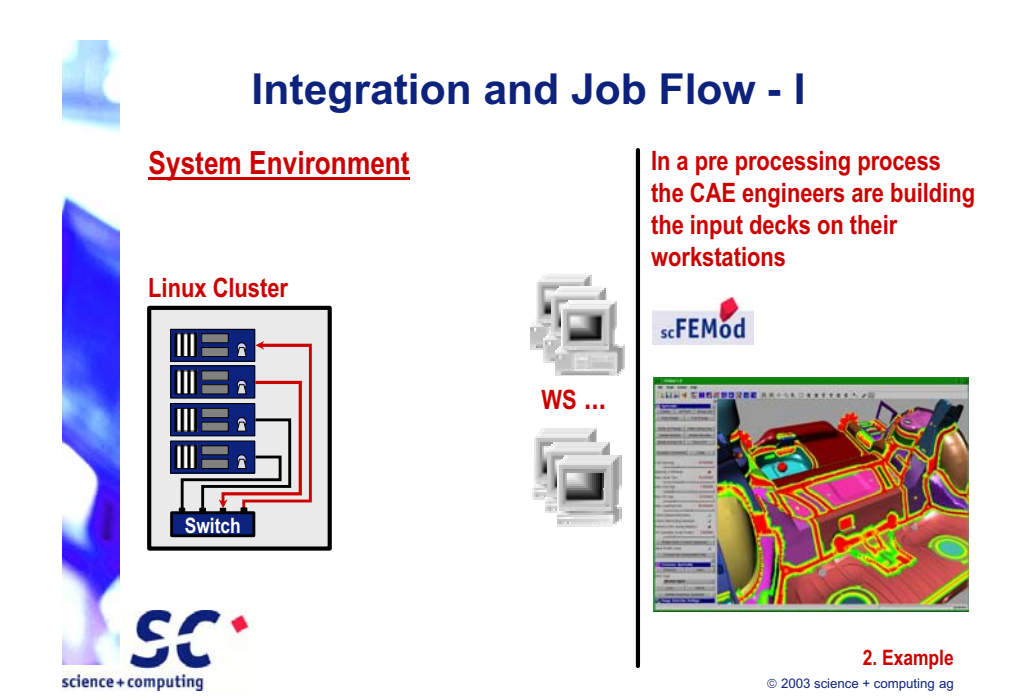

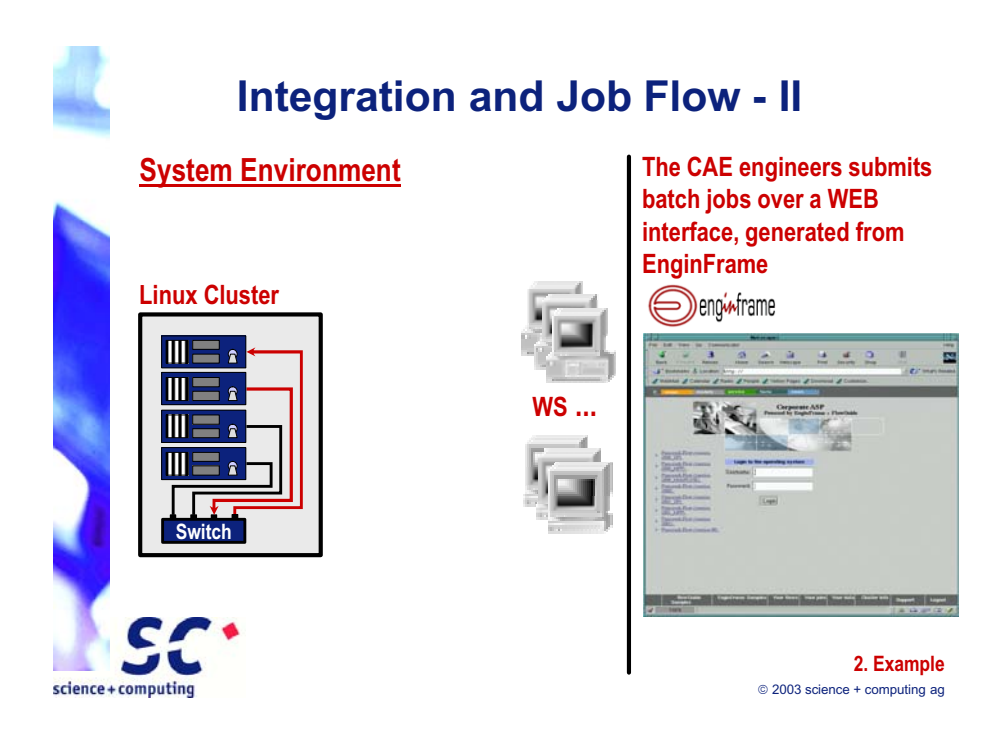

**K – II - 49**

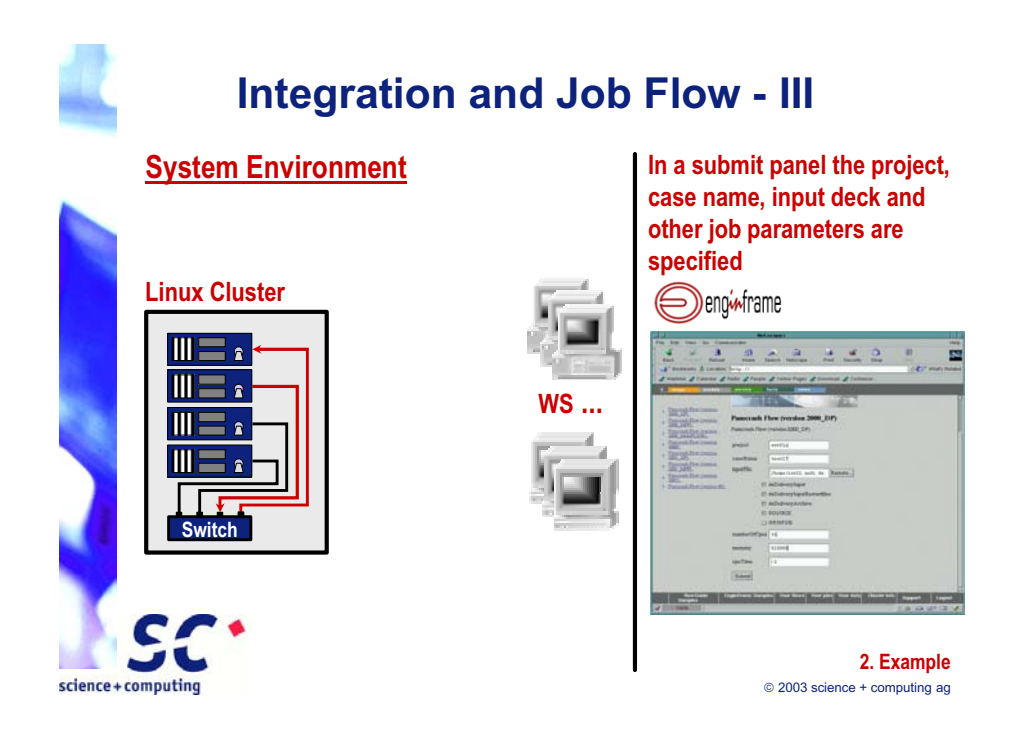

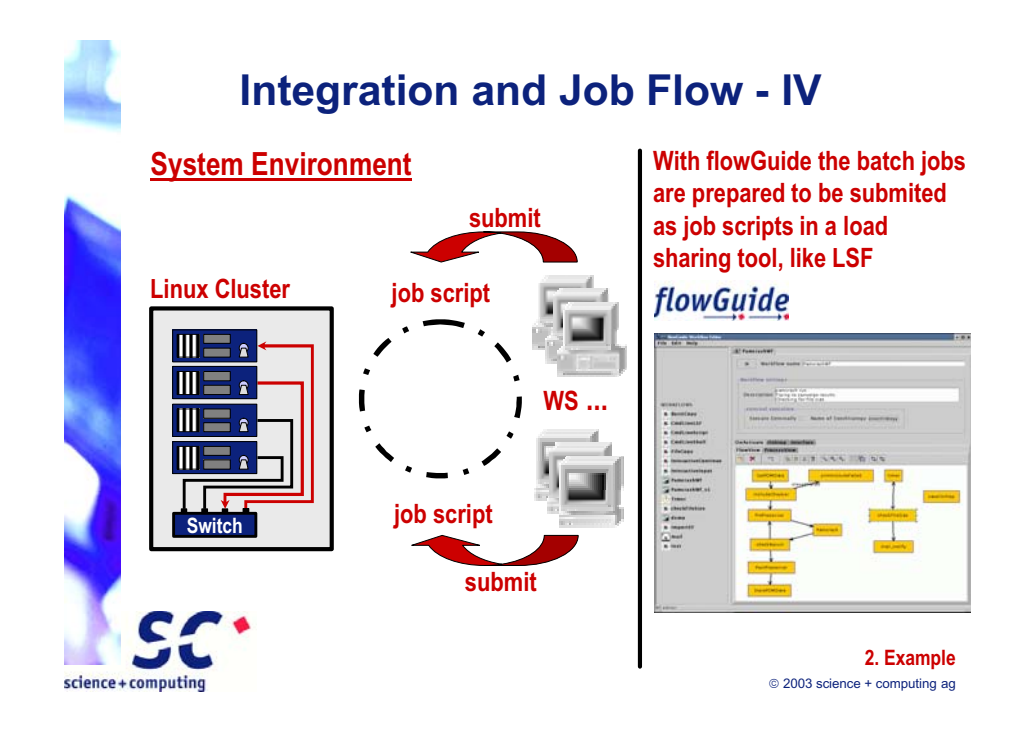

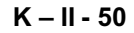

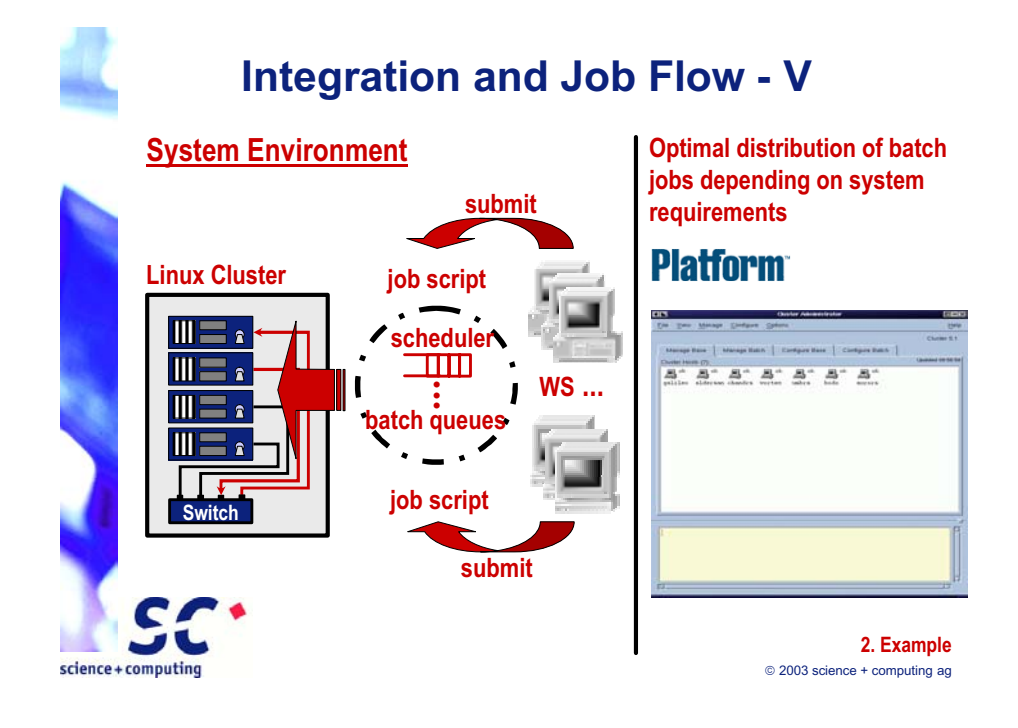

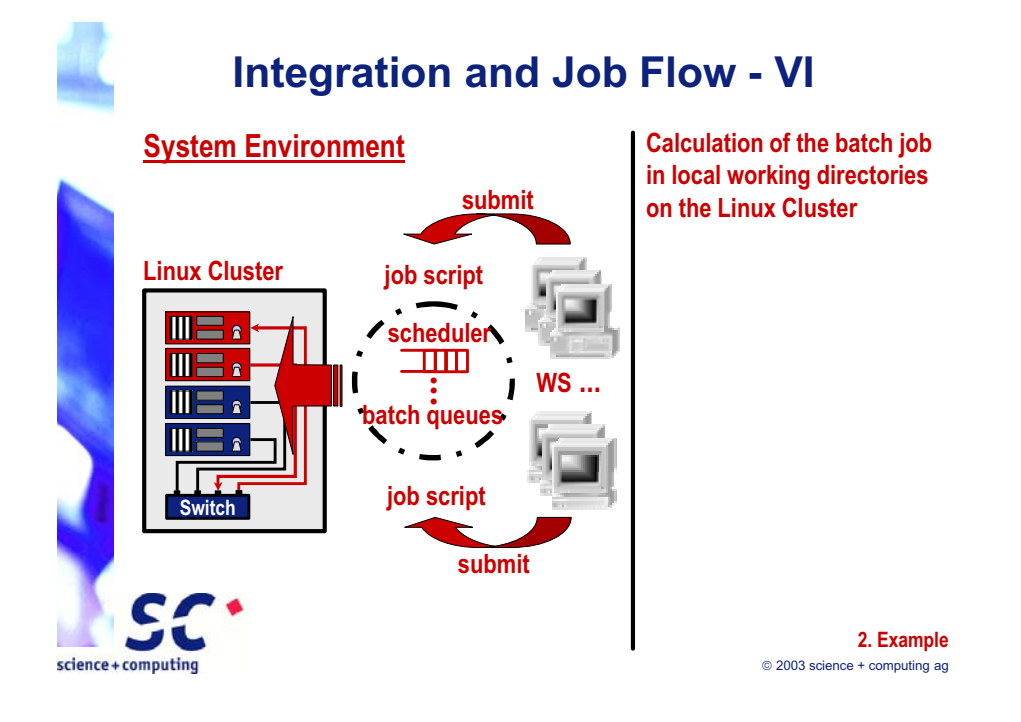

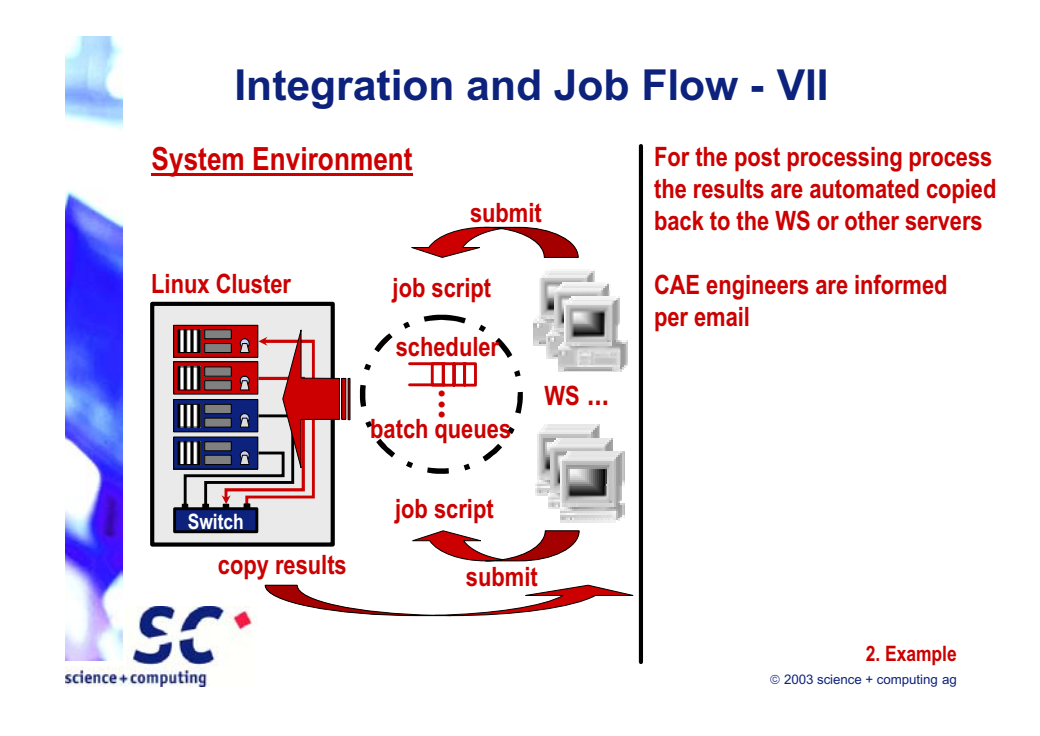

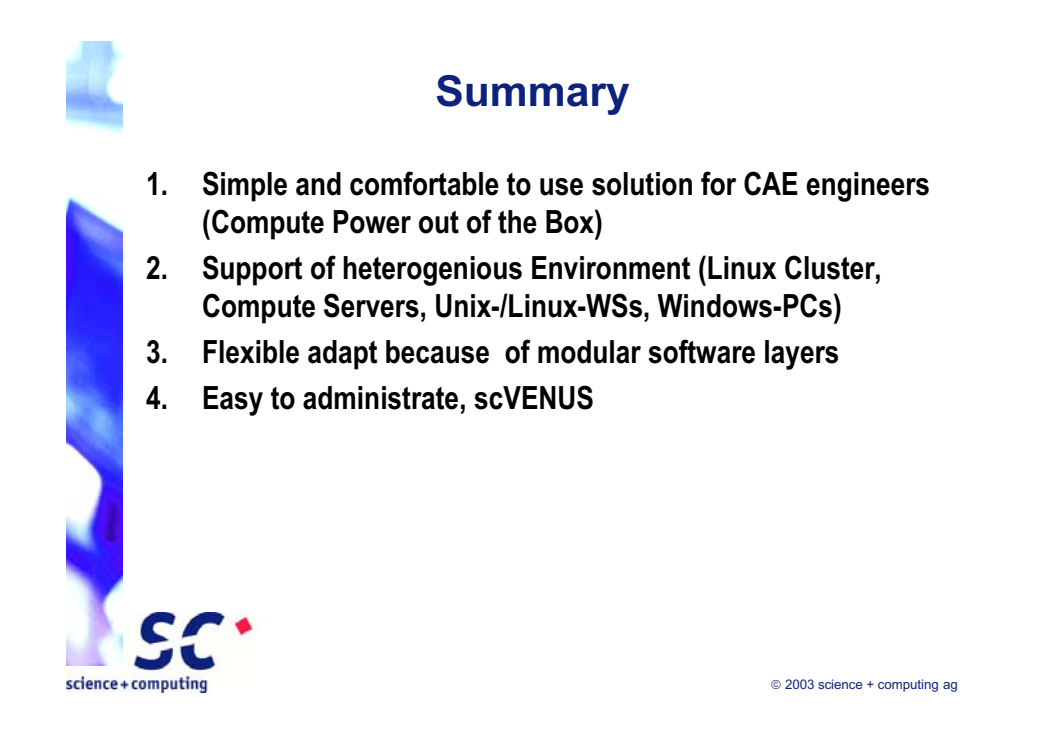

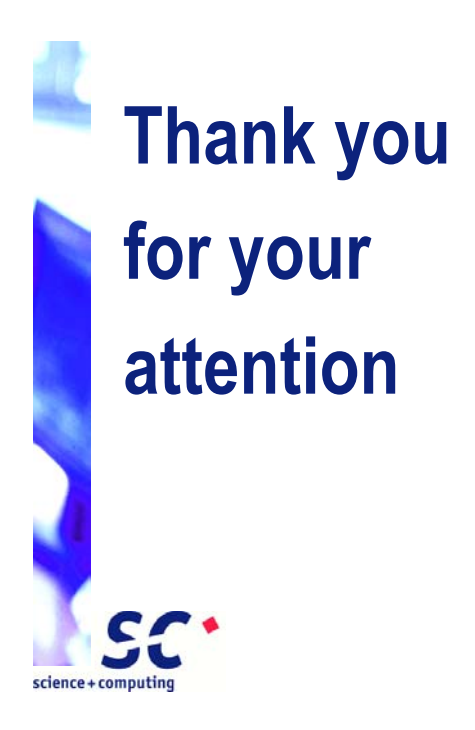

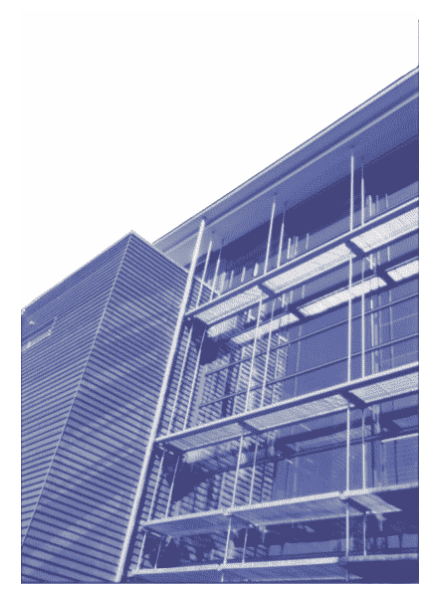

2003 science + computing ag